# CS 494 – Provably Correct Programming

William Mansky

#### **Questions?**

Тор

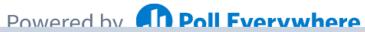

Start the presentation to see live content. For screen share software, share the entire screen. Get help at **pollev.com/app** 

# Practical Hoare Logic: Iris

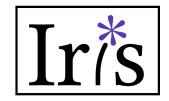

- Tool #2: Iris, a verification framework inside Coq
  - Based on *separation logic*, a version of Hoare logic with support for memory and shared resources
  - Default language is a simple functional language with memory
  - Proofs combine symbolic execution of programs with tactics for using/proving facts about resources

• Iris has lots of extensions, applications, and target languges. We'll look at a few!

# Separation Logic

- Hoare logic for programs with *memory* (pointers, references, etc.)
- Two new kinds of assertions:
  - $p \mapsto v$  means "p is a pointer that points to v"
  - P \* Q means "P and Q are true on separate parts of memory"

$$\{ p \mapsto 2 \land q \mapsto 3 \} * p = 4 \{ p \mapsto 4 \land q \mapsto 3 \}$$
  
Not true if p = q!  
$$\{ p \mapsto 2 * q \mapsto 3 \} * p = 4 \{ p \mapsto 4 * q \mapsto 3 \}$$

# Separation Logic: Loads and Stores

- Hoare logic for programs with *memory* (pointers, references, etc.)
- Two new kinds of assertions:
  - $p \mapsto v$  means "p is a pointer that points to v"
  - P \* Q means P and Q are true on separate parts of memory

$$\{p \mapsto v\} x = *p \{p \mapsto v \land x = v\}$$

$$\{p \mapsto v\} * p = a \{p \mapsto a\}$$

H : P

P /\ P

split.

H : P H : P

Ρ

 $H : X \mapsto V$ 

 $x \mapsto v * x \mapsto v$ 

Shouldn't be provable! If we could split:

H :  $x \mapsto v$ 

 $X \mapsto V$ 

 $X \mapsto V$ 

 $H : X \mapsto V$ 

#### exists p1 p2 v2 v2, p1 $\mapsto$ v1 \* p2 $\mapsto$ v2

Shouldn't be provable!

"two different pointers exist in memory"

We have to "use up" a points-to assertion in order to prove something with it: it's more like a *resource* than a logical fact

- Logical facts like x = 2, x < 5, etc. stay true when they're true: we don't have to "use them up" to prove things about x
- But points-to assertions *do* get used up!
  - $p \mapsto v \text{ does } not \text{ imply } p \mapsto v * p \mapsto v$
  - only one function/thread/program at a time can own a piece of memory
- p → v is more like a *resource* than a logical statement: we can pass it around between functions, but once we use it to prove something, it's gone
- We'll need special tactics to manage resources in a program!

#### **Questions?**

Тор

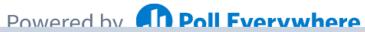

Start the presentation to see live content. For screen share software, share the entire screen. Get help at **pollev.com/app** 

# Setting Up Iris (version 3.4.0)

- If you installed the <u>Coq Platform</u>, you have it already
- If you installed Coq via OPAM, you can use OPAM to install Iris too (see instructions at <u>https://gitlab.mpi-sws.org/iris/iris/-/tree/iris-3.4.0</u>)
- Otherwise, you'll need to build it from source: clone the repo at <u>https://gitlab.mpi-sws.org/iris/iris/-/tree/iris-3.4.0</u>, and run make && make install in that folder

• If it's working, you should be able to run this line in your IDE: Require Import iris.heap\_lang.proofmode.

# Setting Up Iris – Special Characters

- There's a lot of fancy notation and special characters in Iris!
- You can find instructions for setting up your editor at <a href="https://gitlab.mpi-sws.org/iris/iris/-">https://gitlab.mpi-sws.org/iris/iris/-</a>
  /blob/master/docs/editor.md
- You can also do Require Import iris.bi.ascii. to enable ASCII notations (full list at <u>https://gitlab.mpi-sws.org/iris/iris/-/blob/master/iris/bi/ascii.v</u>)

### Iris Resources

- We will be working from a modified version of the Iris Tutorial (<u>https://gitlab.mpi-sws.org/iris/tutorial-popl21</u>)
- A really good overview of the whole system from the ground up is available at <a href="https://arxiv.org/pdf/2105.12077.pdf">https://arxiv.org/pdf/2105.12077.pdf</a>
- There are links to more tutorials and lecture notes at <u>https://iris-project.org/#learning</u>
- A list of tactics is at <a href="https://gitlab.mpi-sws.org/iris/iris/-/blob/master/docs/proof\_mode.md">https://gitlab.mpi-sws.org/iris/iris/-/blob/master/docs/proof\_mode.md</a>

#### **Questions?**

Тор

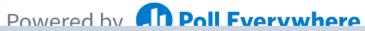

Start the presentation to see live content. For screen share software, share the entire screen. Get help at **pollev.com/app** 

### Feedback

• For today's exercise, please fill out the anonymous poll at <u>https://forms.gle/Cz3iKEdZ28JR92na7</u>, then submit "finished" or something similar for exercise 3/10

• Don't hesitate to let me know if there's anything I can do to help you get more out of the class!

• Thank you! Your feedback helps me make the class better.